JetBoost Crack (LifeTime) Activation Code Free [Updated] 2022

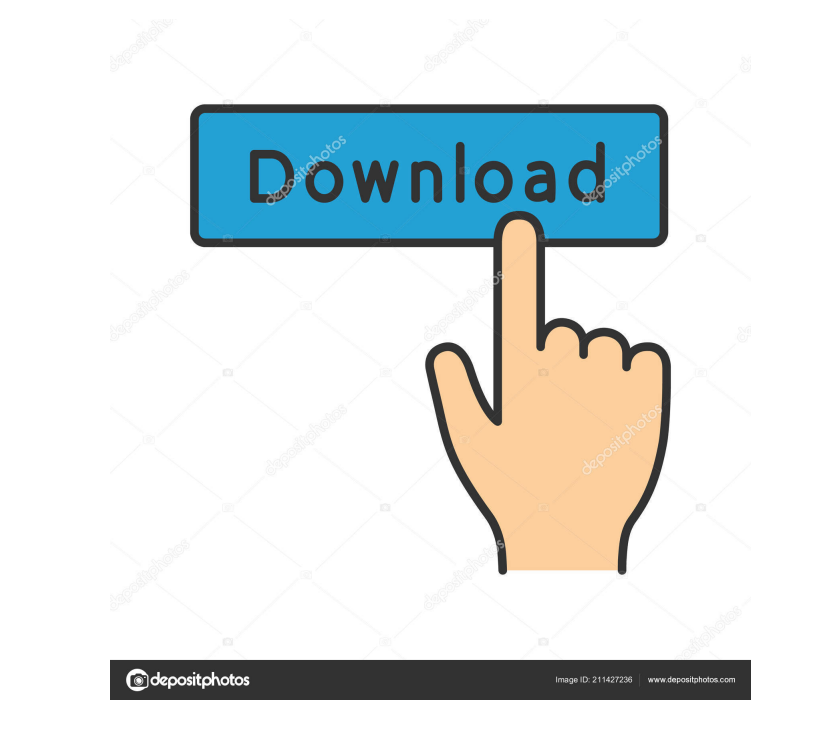

# **JetBoost Crack [Latest]**

Please read the FAQ before asking questions as this is how our users found the software to be of help in resolving issues they had with virus and malware in the past. For your convenience here are a few of the frequently a JetBoost? A: Double click on the JetBoost icon on the desktop, or if you do not have an icon created, run it from your start menu. Q: How do I activate the trial version? A: If you do not already have a JetBoost license ke uninstall? A: There is no need to save a backup copy of JetBoost when you uninstall JetBoost. Q: If I want to reinstall JetBoost again in the future, what do I do? A: When you will be prompted for your license key, which y version that allows you to safely test JetBoost before making a purchase. Q: I already have a license key, how do I activate the software again? A: To activate your software, please use the key sent to you in your email wi follows: You may use only one copy of JetBoost, and this must be kept on a single, dedicated, unformatted drive (e.g., an external USB drive). You must not use JetBoost in a multi-user (multiple person) environment. You mu use the JetBoost without the express written consent of T

#### **JetBoost Crack Free Download**

JetBoost is a performance booster that allows you to maximize the power that your computer is capable of by shutting down unnecessary processes and services. There are several situations where the presence of JetBoost coul other process. With JetBoost, you will be able to make the most of your computer by setting it to pay less attention to some of the running applications and forcing it into focusing on what you're currently working on. It processes together with their footprint on the CPU and memory, allowing you to shut down immediately the ones that are taking too much advantage of the resources. It also includes a list of the most common Windows services application clean the RAM and the clipboard periodically, as well as to disable automatic updates that tend to interrupt you from your activities. Any changes you make are reversible, JetBoost being able of bringing your c customizable and the changes can be undone, which is more than you can ask for. Key Features Simplified interface Highly customizable User-friendly Registry-based options Highly efficient in terms of resources Block starte protecting features Registry-based options Compatibility with Windows 7, 8, 10 and XP Maximum compatibility Customizable Blocks the startup of services Allows you to customize firewall settings Allows you to bypass Windows screen to a different value. You may also be able to display the colors of your screen in different ways, including changing the color saturation, and changing the brightness 77a5ca646e

## **JetBoost Crack+ Product Key Full**

Incorporating the logic of auto-repair to modern hard drive technology, these tools help you recover your data from even most hopelessly damaged hard drives. With the best Data Recovery software on the market, you can reco drives. And there is no need to have a Windows OS to use this software, you can install Linux on any computer with Intel or AMD processor, including Mac and Chromebook. You can easily recover data even if you are using a M even a Chromebook, you will be able to get your data back. With the recovery software, the process of recovering is simple, fast, and most importantly, totally reversible. The product includes both a recovery software and drive, USB memory, CD/DVD, etc. One-button recovery, with which you can start recovering your data immediately. This Windows tool is compatible with multiple versions of Windows XP, Windows 8/8.1, and so on. Test results: portable mini power strip with a USB charger. It's a great little gadget to keep all your chargers (USB and AC) neatly arranged in one place. All you need to do is slide it in or pull it out when you need one of the plugge power strip with an integrated USB charger • Indicator light shows when the charger is plugged in or is charging • Compatible with USB AC adapters • Can be easily carried in your bag • Includes a soft carrying case • Dimen

#### **What's New in the?**

What is JetBoost? JetBoost is a performance booster that allows you to maximize the power that allows you to maximize the power that your computer is capable of by shutting down unnecessary processes and services. There ar being used by some other process. With JetBoost, you will be able to make the most of your computer by setting it to pay less attention to some of the running applications and forcing it into focusing on. It comes wrapped detects active processes together with their footprint on the CPU and memory, allowing you to shut down immediately the ones that are taking too much advantage of the resources. It also includes a list of the most common W to have the application clean the RAM and the clipboard periodically, as well as to disable automatic updates that tend to interrupt you from your activities. Any changes you make are reversible, JetBoost being able of bri highly customizable and the changes can be undone, which is more than you can ask for. What is JetBoost? JetBoost is a performance booster that allows you to maximize the power that your computer is capable of by shutting project could turn into a challenge for your computer, especially if its resources are being used by some other process. With JetBoost, you will be able to make the most of your computer by setting it to pay less attention various scenarios for boosting the performance of the system. First and foremost, it detects active processes together with their footprint on the CPU and memory, allowing you to shut down immediately the ones that are tak therefore, can be turned off in order to gain power. Another set of tweaks allows you to have the application clean the RAM and the clipboard periodically, as well as to disable automatic updates that tend to interrupt you

## **System Requirements:**

Minimum: OS: Windows XP CPU: Intel Core2 Duo or equivalent (2.0GHz or faster) RAM: 2GB Hard Drive: 10GB available space Graphics: DirectX 9.0c compatible video card with 1GB or more of dedicated video memory DirectX: Direc Microsoft compatible keyboard Recommended:

[https://www.adultzoo.club/upload/files/2022/06/Kuht7mGoAo5e6Gyz2uXk\\_06\\_016a50c7104ee75ed9b4a31270033215\\_file.pdf](https://www.adultzoo.club/upload/files/2022/06/Kuht7mGoAo5e6Gyz2uXk_06_016a50c7104ee75ed9b4a31270033215_file.pdf) [https://lfbridge.com/upload/files/2022/06/mj4uhuZT24waWrhideJ8\\_06\\_6ba80f5f50201d169aa61879bffe75c8\\_file.pdf](https://lfbridge.com/upload/files/2022/06/mj4uhuZT24waWrhideJ8_06_6ba80f5f50201d169aa61879bffe75c8_file.pdf) <https://floating-refuge-79000.herokuapp.com/olwber.pdf> [https://www.hypebunch.com/upload/files/2022/06/9PwBLatTU42xpbC2vo8n\\_06\\_2783bc835cee3a339fd0e6175c0a5fe3\\_file.pdf](https://www.hypebunch.com/upload/files/2022/06/9PwBLatTU42xpbC2vo8n_06_2783bc835cee3a339fd0e6175c0a5fe3_file.pdf) [https://medcoi.com/network/upload/files/2022/06/LkwIOnDlyNIs9vGWYbP6\\_06\\_39d06c686cab3b602baab11e260eb80e\\_file.pdf](https://medcoi.com/network/upload/files/2022/06/LkwIOnDlyNIs9vGWYbP6_06_39d06c686cab3b602baab11e260eb80e_file.pdf) <http://feline-nord-picardie.fr/advert/in-naturalibus/> <https://voltigieren-bb.de/advert/space-by-gtgraphics-theme-crack-mac-win/> <https://www.cch2.org/portal/checklists/checklist.php?clid=7347> [https://jiwwwi.life/upload/files/2022/06/Vfycmr3mIuyOndJi42kk\\_06\\_39d06c686cab3b602baab11e260eb80e\\_file.pdf](https://jiwwwi.life/upload/files/2022/06/Vfycmr3mIuyOndJi42kk_06_39d06c686cab3b602baab11e260eb80e_file.pdf) <http://www.medvedy.cz/ems-sql-backup-for-postgresql-crack/>